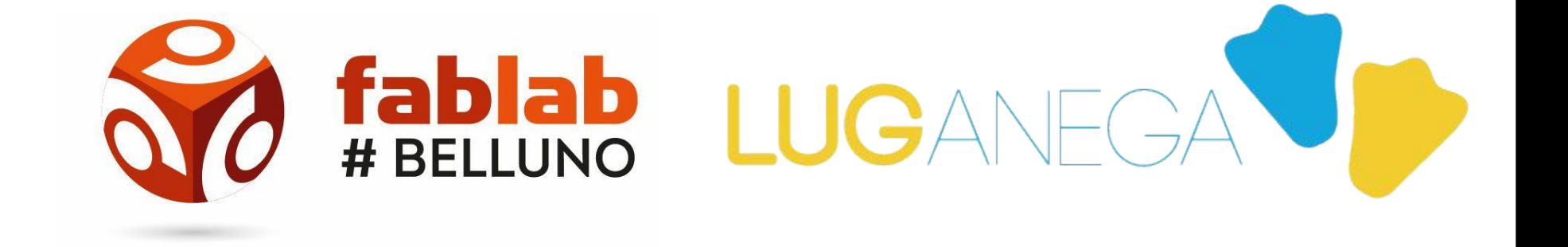

## PRESENTANO

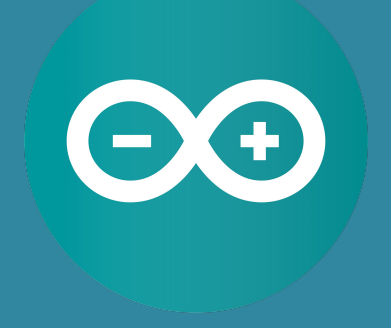

# CORSO ARDUINO 2019 DOCENTE: DANIELE CORTE

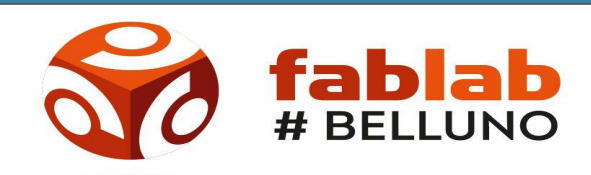

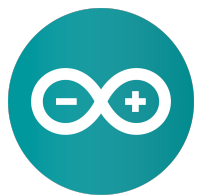

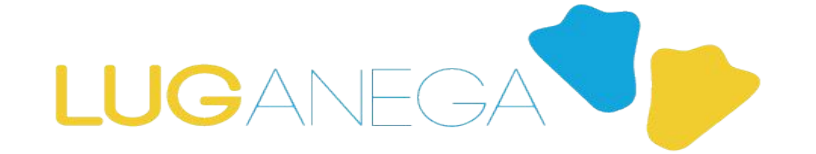

#### CORSO ARDUINO 2019 LEZIONE 1

#### **COSA IMPAREREMO IN QUESTO CORSO?**

**LEZIONE 1: UN PO' DI STORIA VARI MODELLI DI ARDUINO- COS'E' ARDUINO INSTALLIAMO IDE LEZIONE 2: PIN I/O DI ARDUINO PROTOCOLLI SERIALI PROTOCOLLI I2C LEZIONE 3: ELETTRONICA BASE E DUE PUNTI DI STAGNO LEZIONE 4: LE BASI DELLA PROGRAMMAZIONE DI ARDUINO LEZIONE 5: INGRESSI E USCITE DIGITALI: PILOTIAMO UN LED LEZIONE 6: INGRESSI E USCITE ANALOGICHE: COSTRUIAMO UN SEMPLICE IGROMETRO LEZIONE 7: SERVOMOTORI E STEPPER LEZIONE 8: PROGETTO FINALE PARTE 1 LEZIONE 9: PROGETTO FINALE PARTE 2**

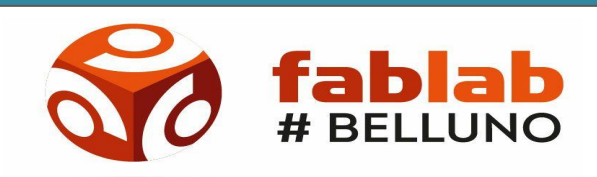

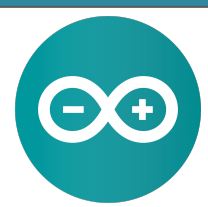

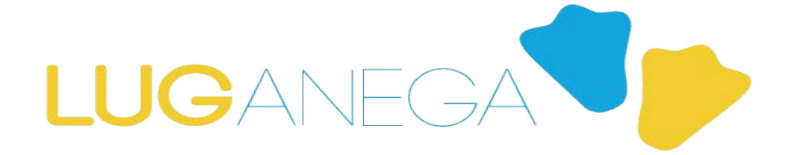

#### CORSO ARDUINO 2019 LEZIONE 1 COS'E' ARDUINO?

**WIKIPEDIA**: **Arduino** è una piattaforma hardware composta da una serie di schede elettroniche dotate di un microcontrollore. È stata ideata e sviluppata in data 2003 da alcuni membri dell'Interaction Design Institute di Ivrea come strumento per la prototipazione rapida e per scopi hobbistici, didattici e professionali.

**IO**: **Arduino** è la magia dei sogni che diventano realtà

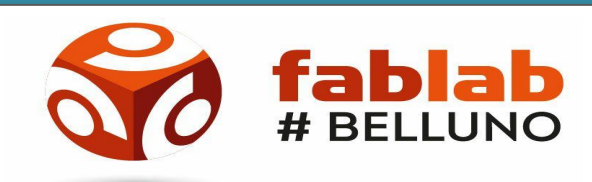

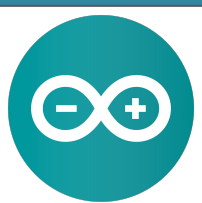

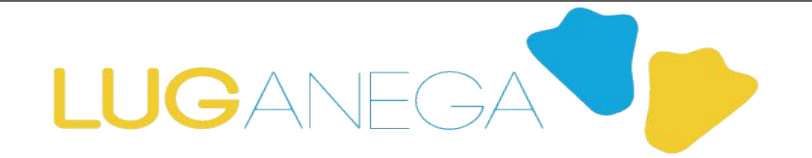

### CORSO ARDUINO 2019 LEZIONE 1 QUANDO E' NATO ARDUINO?

**La storia di Arduino ha inizio nel 2001, quando la Olivetti e Telecom Italia creano l'Interaction Design Institute, un istituto in cui si studia l'interazione tra esseri umani e sistemi informatici. Siamo a Ivrea, la città che aveva già conosciuto i fasti di Olivetti ma di cui ormai non rimangono che le ceneri. Massimo Banzi, geniale esperto di informatica che ha avuto l'impulso creativo nel 2002 da una domanda piuttosto semplice. Possibile, si chiedeva, che gli studenti si occupassero di tecnologia avanzata senza aver mai programmato nulla? Che proprio lì dove si studiava l'interazione uomo-macchina le macchine non interagivano con gli uomini?**

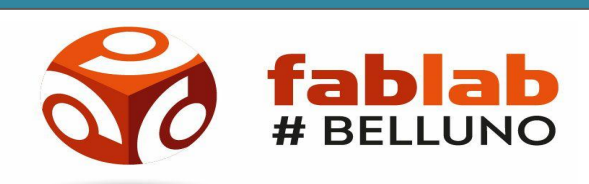

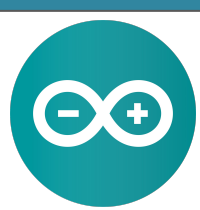

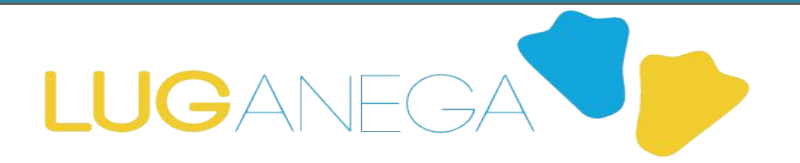

#### CORSO ARDUINO 2019 LEZIONE 1 QUANDO E' NATO ARDUINO?

**2005 tutto è pronto e grazie all'aiuto di David Cuartielles, Tom Igoe, Gianluca Martino e David Mellis e viene rilasciata la prima versione di questa**  *«piattaforma di prototipazione elettronica open-source che si basa su hardware e software flessibili e facili da usare».*

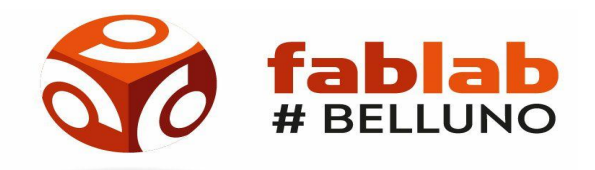

#### CORSO ARDUINO 2019 LEZIONE 1 LA CORSA AD ARDUINO

**Nel corso di questi ultimi 15 anni c'è stata una corsa ad ARDUINO Le aziende hanno investito molto in questo piccolo microcontrollore**

**Sono usciti una miriade di cloni e versioni differenti**

**Ogni amatore ha potuto scrivere il proprio codice e condividerlo, permettendo di sviluppare hardware e sensoristica sempre più a basso costo**

Sogni **Realtà** Realtà

I UGAN

### CORSO ARDUINO 2019 LEZIONE 1 INSTALLIAMO ARDUINO

**www.arduino.cc => Software => Downloads => Download the Arduino IDE**

**Eseguire la procedura standard di setup**

**Collegare Arduino**

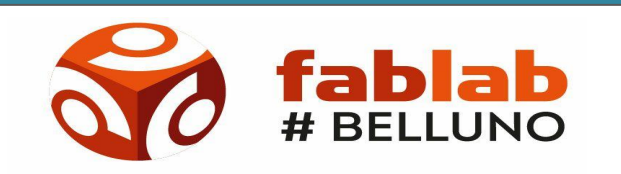

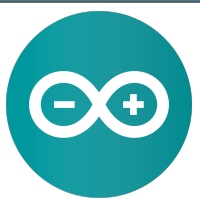

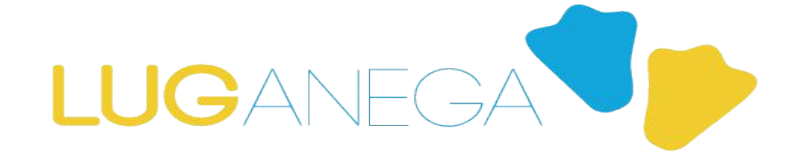

#### CORSO ARDUINO 2019 LEZIONE 1 INSTALLIAMO ARDUINO

**Che cos'è un IDE? Integrated Development Environment**

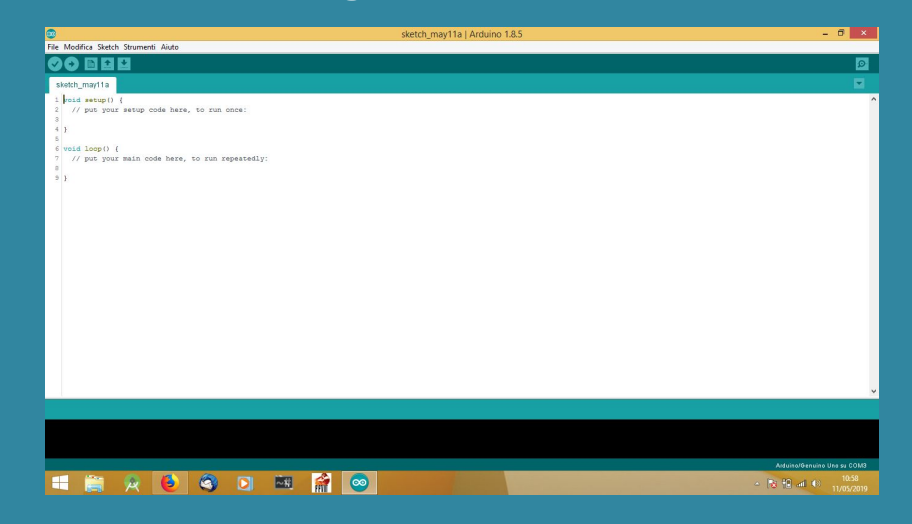

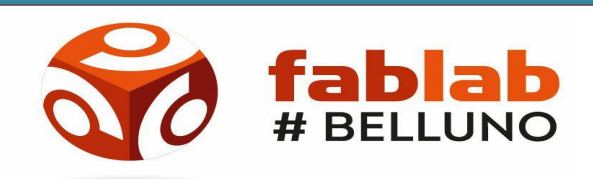

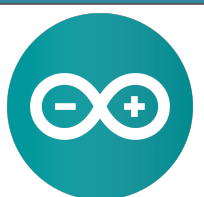

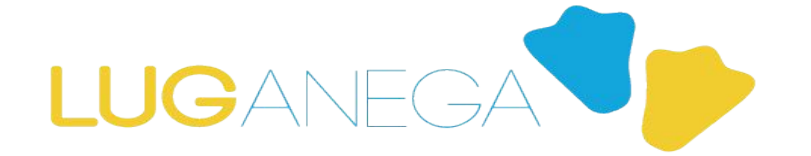

CORSO ARDUINO 2019 LEZIONE 1 INSTALLIAMO ARDUINO

> **Il nostro primo codice: Hello World da Seriale**

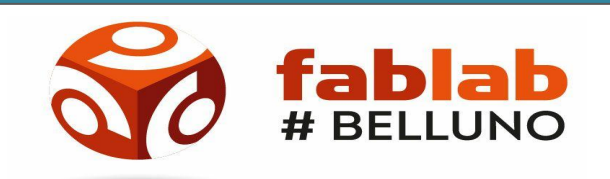

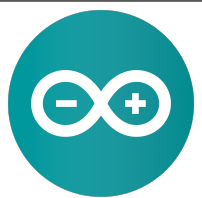

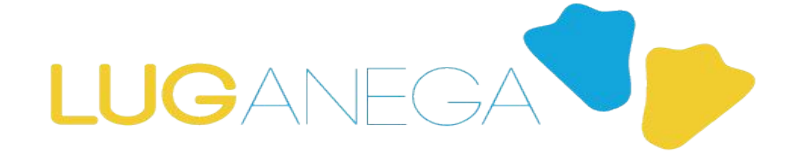

CORSO ARDUINO 2019 LEZIONE 1

#### Ciao a tutti!

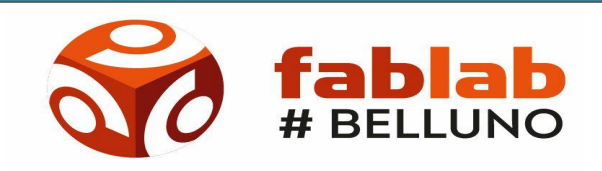

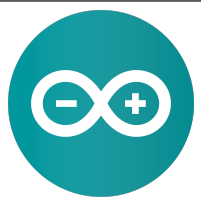

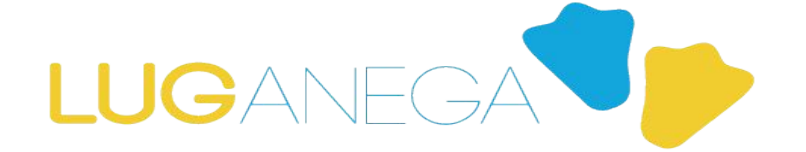